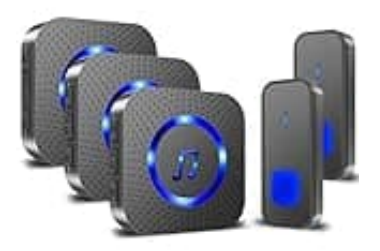

# **SURFOU N128**

# **Klingelton einstellen**

Wir zeigen dir, wie den Klingelton an deiner Sufrou Funkklingel ganz einfach ändern kannst:

## 1. **Klingelton auswählen**

Drücke die **Vorwärts- oder Rückwärts-Taste** am Empfänger, um deine Lieblingsklingelton zu finden.

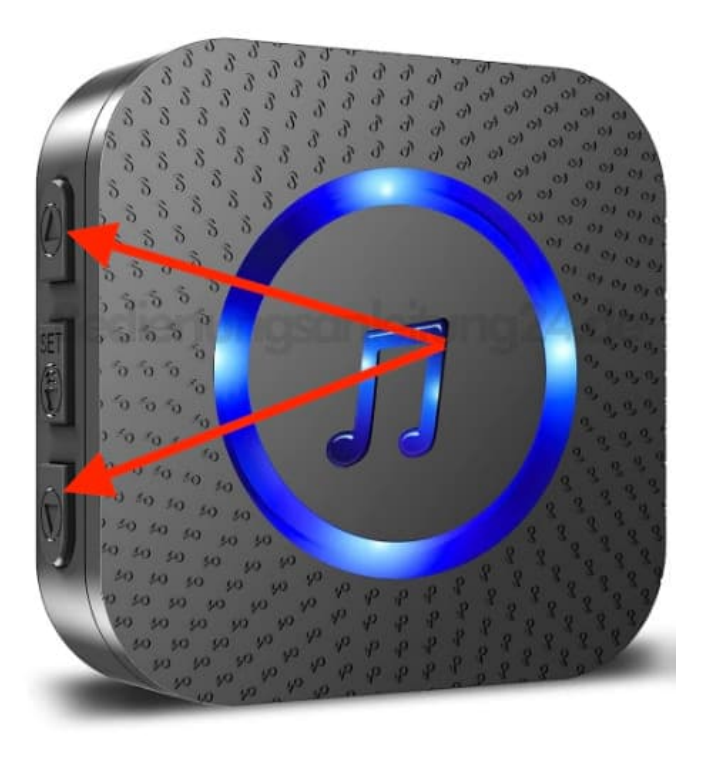

# 2. **Klingelton bestätigen**

Halte die **Set-Taste für 5-8 Sekunden gedrückt**, bis der Empfänger ein "Ding" von sich gibt und die LED anfängt zu blinken.

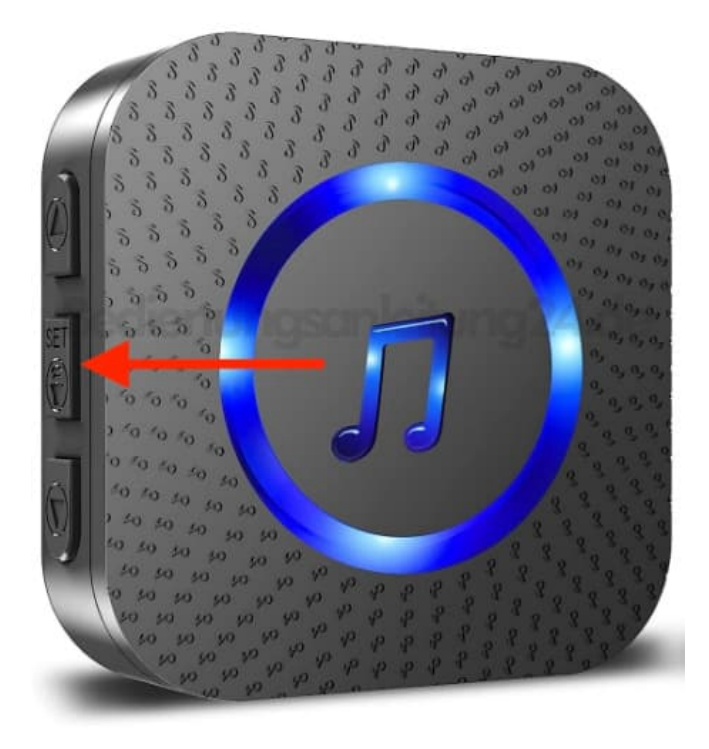

## 3. **Klingelton speichern**

Drücke **kurz** die **Sendertaste**. Wenn der Empfänger zwei "Ding"-Töne mit blinkender LED ausgibt, ist der Klingelton erfolgreich eingestellt.

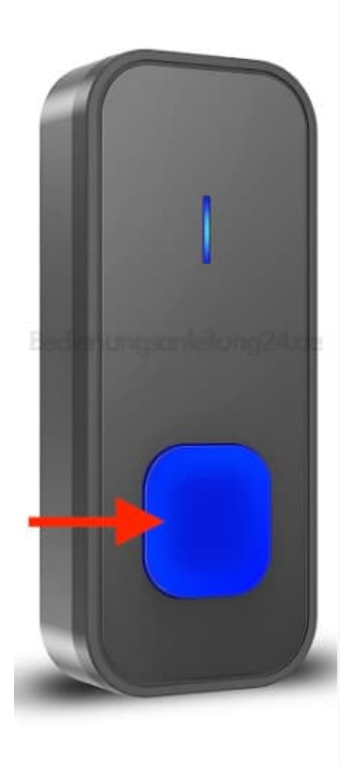

#### 4. **▶ Ein Sender, mehrere Empfänger**

Wiederhole die oben genannten Schritte für jeden Empfänger einzeln, um die Kopplung abzuschließen.

#### 5. **▶ Mehrere Sender, ein Empfänger**

Führe die Schritte für jeden Sender und jeden einzelnen Empfänger durch, um die Kopplung zu gewährleisten.

#### 6. **▶ Gleiche Modelle**

Stelle sicher, dass jeder Sender und Empfänger die Schritte durchlaufen hat, um eine korrekte Abstimmung zu erreichen.

Der Lernmodus des Geräts wird automatisch beendet, wenn dieser 8 Sekunden andauert.